# User Manual For Picasa 3

Eventually, you will agreed discover a new experience and completion by spending more cash. still when? accomplish you take on that you require to acquire those all needs behind having significantly cash? Why dont you attempt to get something basic in the beginning? Thats something that will guide you to comprehend even more roughly the globe, experience, some places, once history, amusement, and a lot more?

It is your certainly own become old to feint reviewing habit. among guides you could enjoy now is User Manual For Picasa 3 below.

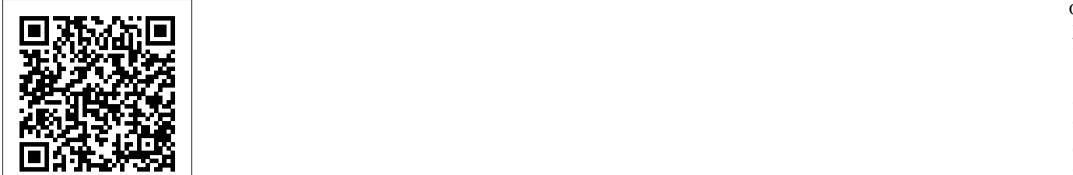

## Mengatur & Mengedit Foto dengan Google Picasa Chronicle Books

Perkembangan dunia kamera digital saat ini membuat orang semakin menggilai kamera digital dan meninggalkan kamera konvensional. Buku ini menjelaskan bagaimana mendapatkan, menginstal, dan menggunakan software picasa sebagai one stop solution dalam menangani koleksi foto yang Anda miliki

#### Google+: The Missing Manual "O'Reilly Media, Inc."

This is a comprehensive guide to everything readers need to know about Google's myriad applications, including Google Apps, Docs and Spreadhseets, Google SMS, Goggle Base and other services that will help businesses get organised and get noticed.

## Galaxy S4: The Missing Manual "O'Reilly Media, Inc."

These days, nobody really wants to learn everything there is about a product like Google Tools. And even if you did, who has the time to endlessly tinker and play with it until you figure everything out? You just want a book that will quickly show you how to do things with Google Tools, like perform power searches, find pictures with Google Images, find online bargains with Froogle, use the Google Toolbar, and discover the world with Google Earth. Google Search and Tools in a Snap does just that. Organized into a series of well-organized, bite-sized, guickly accomplished tasks, the book lets you zero right in on the one particular task you want to accomplish, quickly figure out what to do, do it, and then get back to using the plethora of Google Tools.

## Photoshop Elements 15 For Dummies John Wiley & Sons

A complete and very understandable guide to all the terms, concepts, procedures and techniques that form the basis for a successful and satisfying digital photography experience. Learn about image resolution, file formats and compression, camera scene modes, organizing and preserving your images for posterity and much, much more. Features a detailed exploration of Picasa3, a free yet powerful image editing and digital asset management program from Google that offers a convenient and fully featured hub to accommodate all your imaging needs.

## Motorola Xoom: The Missing Manual CRC Press

The most trustworthy source of information available today on savings and investments, taxes, money management, home ownership and many other personal finance topics.

## What's a Picture Worth? "O'Reilly Media, Inc."

Explains how to achieve success in the music industry, even without a record label, taking readers through the process of recording, distributing, marketing, and selling music with the help of the Internet.

Google Apps: The Missing Manual "O'Reilly Media, Inc."

With iPod touch, Apple's sleek little entertainment center has entered a whole new realm, and the ultimate iPod book is ready to take you on a complete guided tour. As breathtaking and satisfying as its subject, iPod: The Missing Manual gives you a no-nonsense view of everything in the "sixth generation" iPod line. Learn what you can do with iPod Touch and its multi-touch interface, 3.5-inch widescreen display and Wi-Fi browsing capabilities. Get to know the redesigned iPod Nano with its larger display and video storage capacity. It's all right here. The 6th edition sports easy-tofollow color graphics, crystal-clear explanations, and guidance on the most useful things your iPod can do. Topics include: Out of the box and into your ears. Learn how to install iTunes, load music on your iPod, and get rid of that dang flashing "Do not disconnect" message. Bopping around the iPod. Whether you've got a tiny Shuffle, a Nano, the Classic, or the new Touch, you'll learn everything from turning your iPod off and on to charging your iPod without a computer. Special coverage for iPod owners with trickster friends: How to reset the iPod's menus to English if they've been changed to, say, Korean. In tune with iTunes. iTunes can do far more than your father's jukebox. Learn how to pick and choose which parts of your iTunes library loads onto your iPod, how to move your sacred iTunes Folder to a bigger hard drive, and how to add album covers to your growing collection. The power of the 'Pod. Download movies and TV shows, play photo slideshows, find cool podcasts, and more: this book shows you how to unleash all your iPod's power. iPod is simply the best music player available, and this is the manual that should have come with it. Handbook of Face Recognition "O'Reilly Media, Inc."

Equip current and future user-support professionals with the critical people skills and exceptional technical knowledge necessary to provide outstanding support with Beisse's A GUIDE TO COMPUTER USER SUPPORT FOR HELP DESK AND SUPPORT SPECIALISTS, 6E. This useful guide focuses on the informational resources and technical tools students need most to function effectively in a support position. Readers develop the skills to handle troubleshooting and problem solving, successfully communicate with clients, determine a client's specific needs, and train end-users, as well as handle budgeting and other management priorities. Clear, balanced coverage in this edition highlights the latest trends and developments, from Web and e-mail-based support to assistance with Windows 7 and cloud computing. Engaging special features, such as Tips and On the Web Pointers, provide important insights, while new Discussion Questions and Case Projects encourage active participation in the learning process. Leading professional software HelpSTAR and Microsoft Office Project Professional 2010 accompany Beisse's Following in the tradition of its popular predecessor, the Manual of Geospatial Science and Technology, Second Edition continues to be the A GUIDE TO COMPUTER USER SUPPORT FOR HELP DESK AND SUPPORT SPECIALISTS, 6E to reinforce the knowledge and skills your students need for success in today's user-support positions. Important Notice: Media content referenced within the product description or the product text may not be available in the ebook version

## Word 2007 for Starters: The Missing Manual "O'Reilly Media, Inc."

Updated to incorporate the latest features, tools, and functions of the new version of the popular word processing software, a detailed manual explains all the basics, as well as how to create sophisticated page layouts, insert forms and tables, use graphics, and create book-length documents with outlines and Master Documents

Don't spend a dime! photography.

## Original. (All Users)

Manual Operativo de litigation Support "O'Reilly Media, Inc."

You know that Ubuntu software costs nothing. Now you want the PC system that costs as little as possible and runs Ubuntu and OS applications without complaints and calls to tech support. So you spent your hard-earned dollars on the hardware only, and have your own optimized Ubuntu PC. This is the book that will show you how to get what you need without wreaking havoc on your finances. Put together the parts to make a great work computer for little cost. Packed with the practical, hands-on guidance and technical know-how that you've come to expect from Apress, Ubuntu on a Dime takes you on a tour of the very best low-cost hardware, while only using zero-cost software in each of the many categories that matter to the typical PC user. You'll learn how to find the best and cheapest hardware, and how to put it together to make a working PC. Learn to edit photos on the Internet without having to install any software at all. Find out where to get a free office suite for word processing and spreadsheet work. Whatever your need, James Kelly, best-selling technology author, guides you through the exciting and often confusing world of zero-cost computing. This book Takes you step-by-step through a PC build Tells you what you need to install to have a fantastic work computer without spending a dime Saves you money by showing you how to meet your computing needs Saves you time by pointing you directly to the best free software Saves you work by illustrating the most commonly performed tasks with each zero-cost software Gives you choices and the ability to make your own decisions for your own needs and requirements Before you go buy that \$900 dollar computer and that \$400 office suite—or worse, before you "borrow" it from work—stop! Let this inexpensive book show you how to save hundreds of dollars in expensive software, and never depend on the big PC providers and their tech support again. Learn all about cheap, fast hardware, find out about the free tools that the digerati use to make their lives better, and stop paying out the nose.

## Reg's Practical Guide to Using Your Android Phone "O'Reilly Media, Inc."

Bestselling CompTIA A+ author Mike Meyers provides 130+ hands-on, step-by-step labs—updated for the 2012 exams—so you can practice the IT skills essential for your success With coverage of CompTIA A+ certification exams 220-801 and 220-802, Mike Meyers' CompTIA A+ Guide to Managing and Troubleshooting PCs Lab Manual, Fourth Edition contains more than 130 labs that challenge you to solve real-world problems with key concepts. Clear, measurable lab objectives map to certification exam objectives, ensuring direct correspondence to Mike Meyers' CompTIA A+ Guide to Managing and Troubleshooting PCs, Fourth Edition. Lab solutions are only available to instructors and are not printed inside the book. The Lab Manual also includes materials lists and lab set-up instructions. Step-by-step, not click-by click, lab scenarios require you to think critically, and Hint and Warning icons guide you through potentially tricky situations. Post-lab observation questions measure your understanding of lab results and the key term quiz helps to build your vocabulary.

## Shot Doctor, The "O'Reilly Media, Inc."

If you're ready to jump into digital photography or would like to increase the skills you already have, David Pogue's Digital Photography: The Missing Manual is just what you need. Bestselling author David Pogue provides a no-nonsense guide to the entire process, including how to: buy and use a digital camera; get the same photographic effects as the pros; manage the results on your Mac or PC; edit photos; and, finally, share the results with your adoring fans -- on paper, online, or on mugs, jigsaw puzzles, and blankets. After reviewing hundreds of digital cameras and photo services in his weekly New York Times column, David Pogue knows digital photography. With this new Missing Manual you will: Get expert advice on how to choose a digital camera, including information on the only specs that matter. (Hint: it's not about megapixels). Learn the basics of lighting, composition, and shooting lots of photos Understand how to choose the best camera settings for 20 different scenarios Unravel the problems of correcting images and storing them Learn David's tips and tricks for sharing and printing images Get a special troubleshooting section you can turn to when things go wrong David Pogue's witty, authoritative voice has demystified the Mac, Windows, iPods and iPhones for millions of readers. Now, he offers step-by-step instructions and plenty of friendly advice to help you join in the fun and get real satisfaction from digital

## Google "O'Reilly Media, Inc."

Among its many amazing applications, Google now has web-based alternatives to many of the applications in Microsoft Office. This comprehensive and easy-tofollow new book enables you to explore Google's new office applications in detail. Once you do, you'll be in good company -- more than 100,000 small businesses and some corporations are already looking to take advantage of these free Google offerings. Google Apps: The Missing Manual teaches you how to use three relatively new applications from Google: "Docs and Spreadsheets", which provide many of the same core tools that you find in Word and Excel; and Google Calendar and Gmail, the applications that offer an alternative to Outlook. This book demonstrates how these applications together can ease your ability to collaborate with others, and allow you access to your documents, mail and appointments from any computer at any location. Of course, as remarkable as these applications are, Google's office suite is definitely a work-in-progress. Navigating what you can and can't do and -- more importantly -- understanding how to do it isn't always easy. And good luck finding enough help online. Google Apps: The Missing Manual is the one book you need to get the most out of this increasingly useful part of the Google empire. This book: Explains how to create, save and share each of Google's web-based office applications Offers separate sections for Docs and Spreadsheets, Google Calendar, and Gmail Demonstrates how to use these applications in conjunction with one another Gives you crystal-clear and jargonfree explanations that will satisfy users of all technical levels Many of you already use Gmail, but do you know its full potential? Do you know how you can increase its power by using Gmail with Doc and Spreadsheets and Google Calendar? You'll find out with Google Apps: The Missing Manual. You'll also come to understand why large corporations such as General Electric and Proctor & Gamble are taking a long, hard look at these applications.

## Raspberry Pi User Guide Springer Science & Business Media

authoritative volume that covers all aspects of the field, both basic and applied, and includes a focus on initiating, planning, and managing GIS projects. This comprehensive resource, which contains contributio

## *iPhone: The Missing Manual* CreateSpace

Whether you're a budding blogger or web development professional, WordPress is a brilliant tool for creating websites—if you know how to tap its impressive features. This jargon-free Missing Manual shows you how to use WordPress and its themes, plug-ins, and widgets to build

just about any website you can imagine, from a classy blog to a basic e-commerce site. The important stuff you need to know: Create a blog. Get a free WordPress.com account, choose the right theme, and start publishing content. Build a website. Produce a professional-looking business site by customizing a WordPress theme. Add features. Choose from thousands of WordPress widgets and plug-ins to extend your site's features. Mix in multimedia. Include slideshows, video clips, webcasts, podcasts, and music players. Involve your readers. Let readers leave comments, contribute to your site, and carry on a dialog. Build an audience. Learn search-engine optimization, measure your reader's favorite pages, and publicize your site. Create a community. Use social media tools such as "Like" and sharing buttons, and provide RSS feeds of your posts.

Go Google Lulu.com

Provides information on creating a Web site, covering such topics as text elements, style sheets, graphics, attracting visitors, JavaScript, and blogs. <u>The Extraordinary Guide to Basic Digital Imaging -2nd Edition</u> "O'Reilly Media, Inc."

Fast-paced and easy to read, this concise book teaches you the basics of Word 2007 so you can start using the program right away. Not only will you learn how to work with Word's most useful features to create documents, format and edit text, share the results and more, you'll also discover how to go beyond basic documents to handle graphics, create page layouts, and use forms and tables. The new Word is radically different from previous versions, but with this convenient book, you can breeze through the new user interface and its timesaving features in no time with: Clear explanations Step-by-step instructions Lots of illustrations Larger type Plenty of friendly advice Word is used primarily for word processing, but there's more to this powerful program than meets the eye. It also offers a staggering array of advanced features that were once found only in page layout programs and graphics software. Many of these features are hidden among Word's cluttered menus, and even the pros can't find them all. For Word 2007, Microsoft redesigned the user interface completely, adding a tabbed toolbar that makes every feature easy to locate. Unfortunately, Microsoft's documentation is as poor as ever, so even if you find the features you need, you still may not know what to do with them. Word 2007 for Starters: The Missing Manual helps you master Word's redesigned user interface and gives you exactly what you need to create unique, attractive and effective documents.

Google Search and Tools in a Snap "O'Reilly Media, Inc."

How many digital photos do you have jumbled on your computer? A picture is worth a thousand words, but if you're not managing your photos, they're just wasting space on your computer hard drive. Or worse yet, you risk losing those priceless photos forever. What's a Picture Worth? is a user-friendly guide to help walk you through how to organize, rename, and tag your photos so you can find any photo in mere seconds. You'll learn to leverage free software to fix a so-so photo and turn it into one that really pops. The author will show you the best method to back up your photos and how to share and collaborate on those memories so they're not "gathering dust" in your computer. Plus, you'll gain useful tips on taking better pictures and scanning old photos. With over 15 years in the computer industry, Jim White knows the important balance of taking something technical and making it less complicated for the everyday computer user. He loves to learn the intricacies of how things work and then find ways to make them easier for everyone to understand. With thousands of his own photos, Jim has perfected ways to organize, fix, and share his photos and now wants to pass that knowledge onto you! Table of Contents Acknowledgements Introduction 1 - Taking Photos 2 - Folder Structure 3 - Scanning Tips ----- The Scanner ----- File Formats ----- Resolution ----- Photo Scanning Service 4 - Fixing Photos ----- Software to Use ----- Deleting Photos ----- Adjusting Photo Colors and More ----- Tagging Photos ----- Setting Up Rename Master ----- Renaming Photos with Rename Master ----- Finish Renaming 6 - Searching Through Your Photos 7 - Sharing and Showing Off Your Photos ----- MMS and Email ----- Smart Phone Auto-Upload Apps 9 - Collaborative Albums ------ Facebook ----- Google+ ----- OneDrive ----- Other Services Conclusion

## Mike Meyers' CompTIA A+ Guide to Managing and Troubleshooting PCs Lab Manual, Fourth Edition (Exams 220-801 & 220-802) Cengage Learning

With the iOS5 software and the new iPhone 4S device, Apple has another world-class hit on its hands. This sleek, highly refined pocket computer comes with everything—cellphone, iPod, Internet, camcorder—except a printed manual. Fortunately, David Pogue is back with the latest edition of his witty, crystal-clear, colorful guide: the world's most popular iPhone book. Use it as a phone. Learn the basics as well as time-saving tricks and tips for contact searching by voice, texting, and more. Manage your stuff in the cloud. Sync and back up your contacts and media across all of your devices with iCloud. Get things done. Ask Siri to send reminders, place calls, and more. Master notifications. Use the Notification Center to find missed messages, calendar invitations, friend requests, and more. Connect with other iPhone owners. Send unlimited iMessages to friends, family, and colleagues who are also running iOS5. Treat it as an iPod. Master the ins and outs of iTunes, and listen to music, upload and view photos, and fill the iPhone with TV shows and movies. Take the iPhone online. Make the most of your online experience to browse the Web, read and compose email, use social networks, or send photos and audio files. Go beyond the iPhone. Learn how to use the App Store, and how to multitask between your apps, organize them in folders, and read ebooks in iBooks. Whether you have a brand-new iPhone or want to update an earlier model with the iOS5 software, this beautiful full-color book is the best, most objective resource available.

## John Wiley & Sons

Covers the features of the Motorola Xoom, including email, messaging, Web browsing, using GPS location, taking pictures, downloading music, playing video, reading books, and using the calendar.